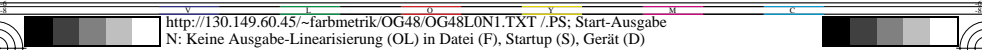

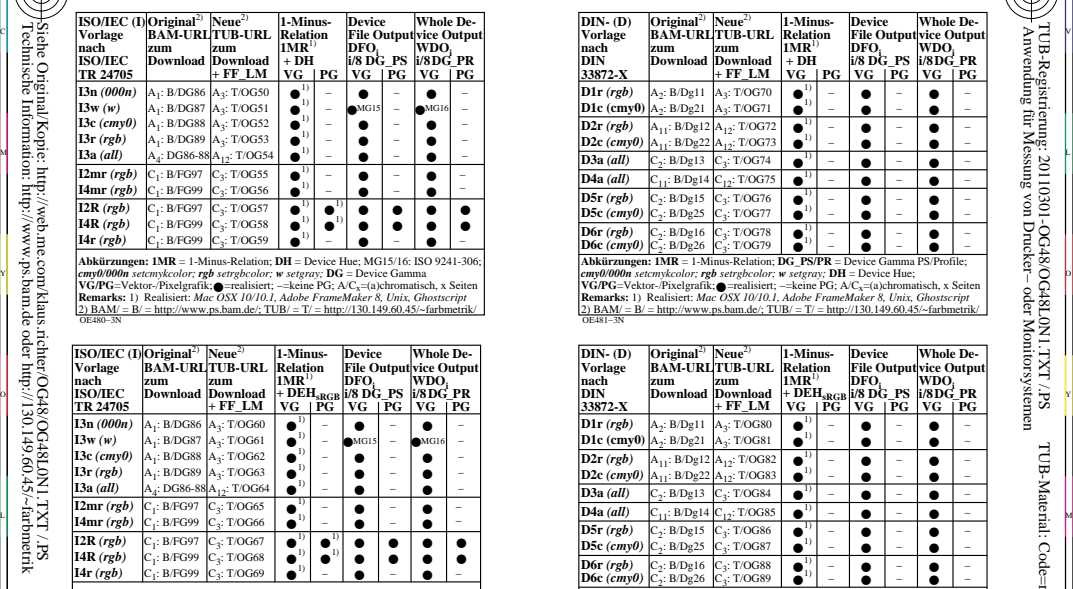

OE480−7N **Abkürzungen: 1MR** = 1-Minus-Relation; **DG\_PS/PR** = Device Gamma PS/Profile *cmy0/000n setcmykcolor; rgb setrgbcolor; w setgray;* **DEH**=Device to Elementary Hue;

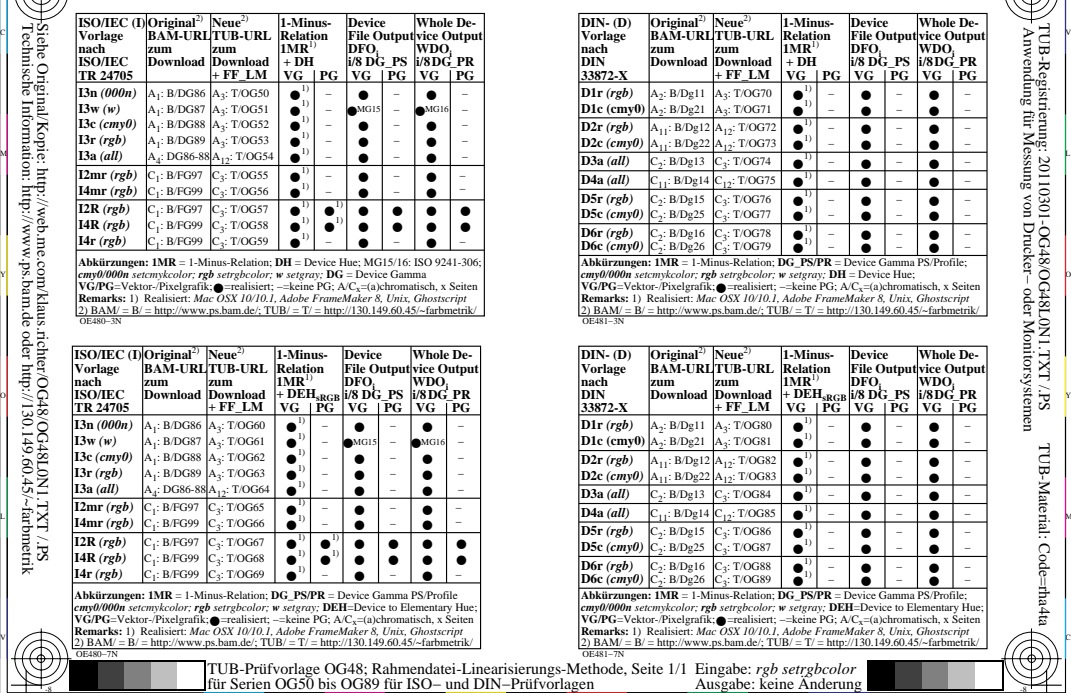

C

L

 $\frac{1}{6}$  -8  $\frac{1}{6}$  -8  $\frac{1}{6}$  -8  $\frac{1}{6}$  -8  $\frac{1}{6}$  -8  $\frac{1}{6}$  -8  $\frac{1}{6}$  -8  $\frac{1}{6}$  -8  $\frac{1}{6}$  -8  $\frac{1}{6}$  -8  $\frac{1}{6}$  -8  $\frac{1}{6}$  -8  $\frac{1}{6}$  -8  $\frac{1}{6}$  -9  $\frac{1}{6}$  -1  $\frac{1}{6}$  -1  $\frac{1}{6}$  -1

V

-6

TUB-Material: Code=rha4ta

-6

 Anwendung für Messung von Drucker− oder Monitorsystemen TUB-Registrierung: 20110301-OG48/OG48L0N1.TXT /.PS

Technische Information: http://www.ps.bam.de oder http://130.149.60.45/~farbmetrik Siehe Original/Kopie: http://web.me.com/klaus.richter/OG48/OG48L0N1.TXT /.PS

-8

-8